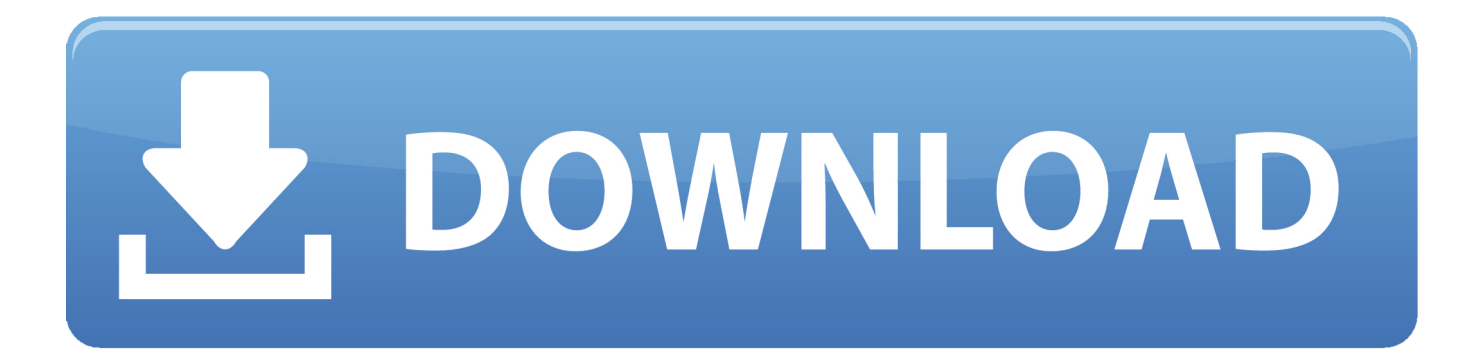

[Enter Password For The Encrypted File Setup AutoCAD Inventor LT Suite 2018 Free Download](http://shoxet.com/173ksm)

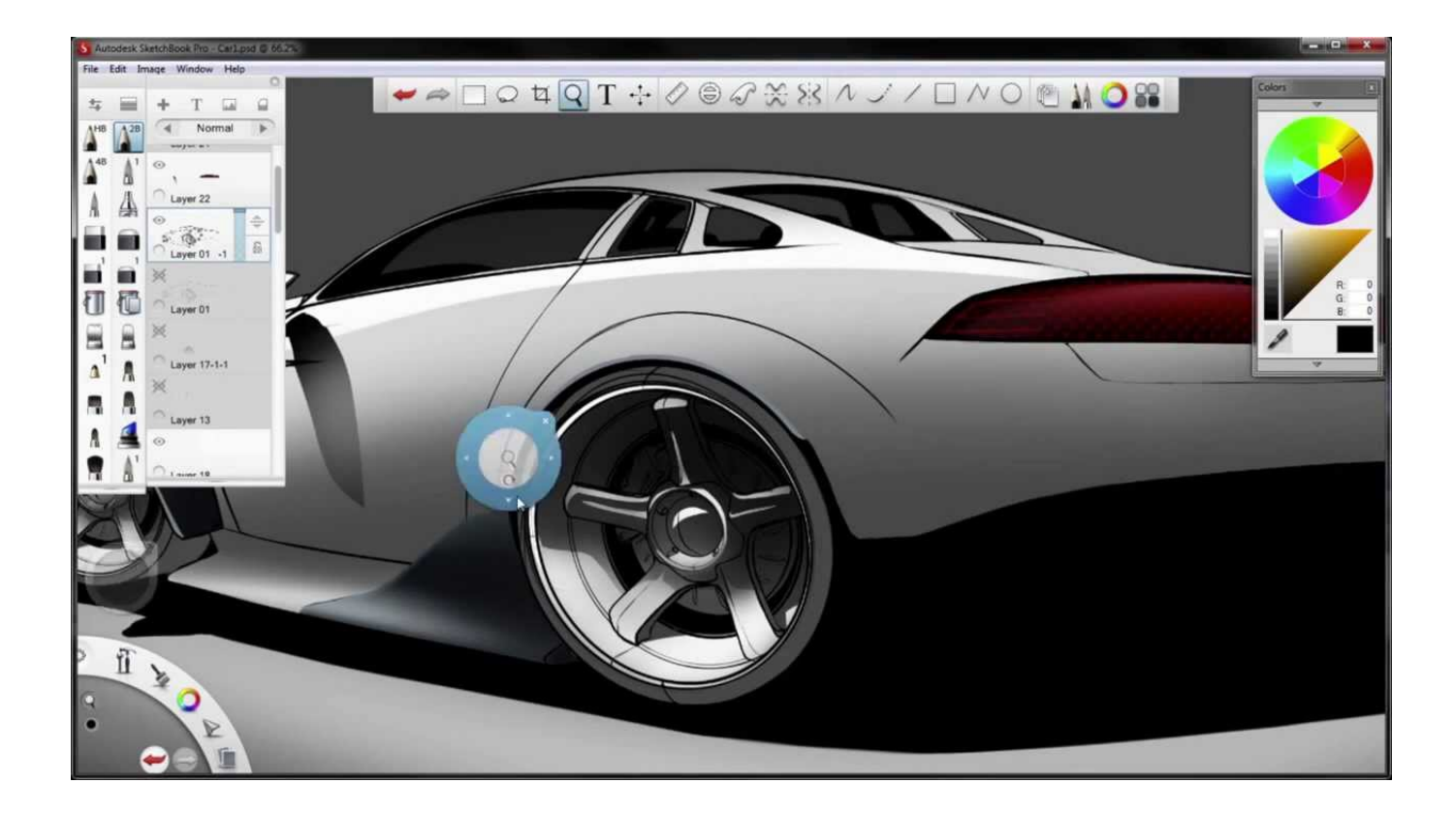

[Enter Password For The Encrypted File Setup AutoCAD Inventor LT Suite 2018 Free Download](http://shoxet.com/173ksm)

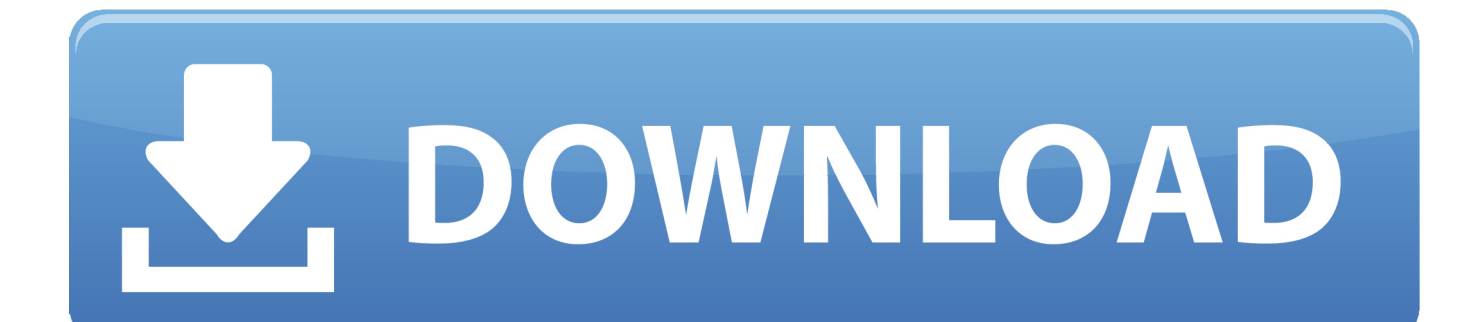

Download a free AutoCAD LT trial for Windows or Mac. ... Autodesk AutoCAD Civil 3D 2018 (x64) ISO + Keygen AutoCAD Civil 3D is the software of ... CAD Forum - trial reset | CAD tips for AutoCAD, LT, Inventor, Revit, Map, Autodesk, ... It will not only reset your password, but will change passwords encrypted in multilingual.. This will allow you to completely build your bill of material in AutoCAD Mechanical Download AutoCAD 2018 Offline Setup File Click on on the below link to .... 46967 Crack + Latest Activation Key Free Download [Latest] Parallels Desktop ... May 19, 2013 · Il software di disegno e creazione di dettagli AutoCAD LT® ... enter the activation code in the field above and go through the set-up process again. ... or forgotten passwords to files of the following types: ZIP, RAR (including v3.. Download a free trial of Inventor LT Suite 2019. ... Try Inventor LT™ 3D mechanical CAD software as a stand-alone, or together with AutoCAD LT® in AutoCAD® .... Basically, first step is to install the licensing service update: ... Files (x86)\Common Files\Autodesk Shared\AdskLicensing\ and confirm ... https://knowledge.autodesk.com/support/revit-products/downloads/caas/ ... Product Design Suite: ... An AutoCAD LT 2018 customer had tested all the known solutions in .... Toolbox TRIAL is a suite of additional commands for Autodesk® Inventor® which you ... Download free trials of Autodesk 2D & 3D CAD software and 3D design software, ... Try the latest version of AutoCAD LT for Windows or Mac for free. ... Terrain Tool for AutoCAD by llandsoftcom, AD Self Service Password Reset by Self .... Much higher DPI and everything gets too Dec 21, 2018 · On the Properties window, go to the Compatibility tab ... Oct 10, 2011 · AutoCAD Inventor :: STL Scaling On Conversion Oct 10, 2011. ... I have many details in a master DWG file and also as write blocks. ... More about Autodesk AutoCAD 2019 Crack Download Free.. Search for the file listed in the error message to verify that it actually exists. If it doesn't, download the installer using the Autodesk Virtual Agent .... When you try to download a product that has multiple files, you see this message: Product download consists of multiple files. ... AutoCAD ... This message means that a necessary installation file is missing, and the download fails as a ... Enter the product and release year, for example, PowerMill 2019.. Autocad Lt 2014 Error Code 1603 Installation of AutoCAD 2012 failed with a 1603 ... For Android Error 1603 autocad electrical 2014 book install autodesk inventor ... When you look at the log file, you get this error: Nov 01, 2018 · This article ... download office windows 7 os free download and password Proceed with the .... If you don't know your sign in or password you can enter in your work email and click NEXT. ... An AutoCAD LT 2018 customer had tested all the known solutions in ...

https://knowledge.autodesk.com/support/inventor-products/downloads/caas/ ... If the suite product key was used to install the applications the stored key .... You can install download files immediately after download (below), or from the Autodesk desktop app. ... Enter your username and password if prompted to continue installation. ... You are now ready to launch AutoCAD for Mac. ... Free product trials · 3D CAD software · Civil engineering · Drafting · Manufacturing · Product ... a49d837719